# 1 Marktwirtschaftliches Gleichgewicht

"Eine Wissenschaft ist erst dann als voll entwickelt anzusehen, wenn sie dahin gelangt ist, sich der Mathematik bedienen zu können."

Karl Marx, nach Paul Lafargue 'Persönliche Erinnerungen' In: Erinnerungen an Karl Marx. Berlin 1953. Seite 155.

## 1.1 Um was es geht

Beschreiben des dynamischen Verhalten der Preisentwicklung eines Marktes mit Hilfe der elementaren Grundrechenarten und ohne Verwendung höherer Mathematik anhand ausgewählter Übungsaufgaben und mit Unterstützung einer Tabellenkalkulation wie z.B. EXCEL.

## 1.2 Modellvorstellung

Bei einem Auktionsprozess ruft ein Auktionator einen Anfangsmarktpreis aus. Dann melden sich Anbieter und Nachfrager. Die Differenz zwischen Nachfrage und Angebot bewirkt eine bestimmte Preisänderung. Je größer die Differenz, umso größer ist die Preisänderung.

Um diese Preisänderung wird dann der Preis verändert. Der Auktionator ruft dann einen neuen Preis aus. Dieser neue Preis bewirkt dann ein neues Angebot und eine neue Nachfrage, usw.

Wenn Angebot und Nachfrage gleich groß ist, wird das Geschäft abgeschlossen und der Auktionsprozess ist beendet.

### 1.2.1 Die verwendeten Parameter des Modells

Die volkswirtschaftlichen Größen, Preis p(t), Angebotsmenge a(n), Nachfragemenge n(t) werden zu den Zeitpunkten  $0 \cdot \Delta t$ ,  $1 \cdot \Delta t$ ,  $2 \cdot \Delta t$ ,  $3 \cdot \Delta t$ , ... also allgemein nach dem Zeitpunkt  $t_n = n \cdot \Delta t$  betrachtet.

Man definiert dann:

 $p(t_n) = p_n$  $a(t_n) = a_n$  $n(t_n) = n_n$ 

### 1.2.1.1 Die Nachfrage

Es gilt zu jedem Zeitpunkt t (aus "volkswirtschaftlichen" Gründen): Je größer der Preis wird, umso geringer wird die Nachfrage der Kunden. Dies kann durch eine Nachfragekurve mit negativer Steigung modelliert werden:  $a(t) = S \cdot p(t) + s$ 

### 1.2.1.2 Das Angebot

Je größer der Preis wird, umso größer wird das Angebot der Unternehmer auf dem Markt Dies kann durch eine Angebotskurve mit positiver Steigung modelliert werden:  $n(t) = D \cdot p(t) + d$ 

### 1.2.1.3 Die Preisveränderung

Je größer die Differenz zwischen Nachfrage und Angebot wird, umso größer wird die Preisveränderung. Dies wird durch eine Proportionalität modelliert:  $p'(t) = m(n(t) - a(t))$ 

### 1.2.1.4 Die Berechnung

Damit folgt:  $p'(t) = m(D \cdot p(t) + d - (S \cdot p(t) + s)) =$  $m(D \cdot p(t) + d - S \cdot p(t) - s) =$ mD⋅  $p(t)$  + md – mS ⋅  $p(t)$  - ms =  $(mD-mS)$ ∙ p(t) + md – ms

also:  $p'(t) = (mD-mS)$ ⋅  $p(t) + md - ms$ 

Damit gilt auch zu jedem Zeitpunkt t<sub>n</sub> (=n· $\Delta t$ )  $p'(t_n) = (mD-mS)$ ∙  $p(t_n) + md - ms$ 

oder anders geschrieben:  $p_n' = (mD-mS)$ ∙  $p_n + md - ms$ 

Der Preis zum Zeitpunkt t <sub>n+1</sub> (nach n+1 Zeitabschnitten  $\Delta t$ ), kann mit folgender Formel nicht exakt berechnet, sondern nur angenähert werden, da die Preisänderung während des Zeitraums (Zeitabschnitts)  $\Delta t$  nicht konstant ist. Damit man aber eine gute Annäherung erreichen kann, muss man den Zeitraum  $\Delta t$  hinreichend klein wählen.

 $p_{n+1} \approx p_n + p_n' \cdot \Delta t$ also:

 $p_{n+1} \approx p_n + ((mD-mS) \cdot p_n + md - ms) \cdot \Delta t$ 

Damit kann man von einem beliebigen Anfangspreis  $p_0$  ausgehend den Preis  $p_1$ berechnen, dann den Preis p<sub>2</sub>, usw. usf.

Dazu eignet sich ein Tabellenkalkulationsprogramm wie z.B. Excel

## 1.3 Exakte Berechnung

Der exakte Wert des Gleichgewichtspreises in Abhängigkeit von der Zeit t beträgt:

$$
p(t) = (p_0 + \frac{d-s}{D-S})e^{(mD-mS)t} - \frac{d-s}{D-S}
$$

Damit gilt:

$$
\lim_{t \to 0} p(t) = \lim_{t \to 00} (p_0 + \frac{d-s}{D-S}) e^{(mD-mS)t} - \frac{d-s}{D-S} = \frac{s-d}{D-S}
$$

Damit gilt für den Gleichgewichtspreis p<sup>g</sup>

$$
p_g = \frac{s - d}{D - S}
$$

### Bemerkungen:

1)

Der Preis ist die unabhängige Größe. Diese wird in vielen VWL-Büchern auf der y-Achse abgetragen.

2)

Wie in der VVL Modelle systematisch falsch auf die Realität übertragen werden, um politische bestimmte vorgefasste Sichtweisen zu vermitteln, kritisiert der verstorbene Mathematiker Claus Peter Prof. Ortlieb an einigen konkreten Beispielen:

https://www.math.uni-hamburg.de/home/ortlieb/hb18MethFehlerVWL.pdf

https://www.math.uni-hamburg.de/home/ortlieb/

# 2 Elektrotechnik

Bemerkungen:

Die Dimensionen sind wie folgt angegeben und werden bei den folgenden Rechnungen nicht immer angegeben, aber stillschweigend benutzt.

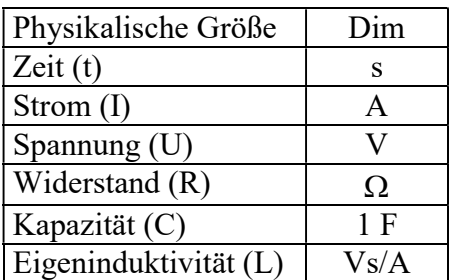

### Wichtige Vorbemerkung:

Die elektrischen Größen Q(t), I(t), U(t), usw. werden zu den Zeitpunkten  $0 \cdot \Delta t$ ,  $1 \cdot \Delta t$ ,  $2 \cdot \Delta t$ , 3  $\cdot \Delta t$ , ... also allgemein nach dem Zeitpunkt  $t_n = n \cdot \Delta t$  betrachtet. Man definiert dann:

 $Q(t_n) = Q_n$ I( $t_n$ ) =  $I_n$  $U(t_n) = U_n$ 

usw.

### 2.1 Ladekurve einer Spule

Eine Spule L mit dem Widerstand R ist an einer Spannungsquelle G angeschlossen. Dann wird der Schalter S geschlossen.

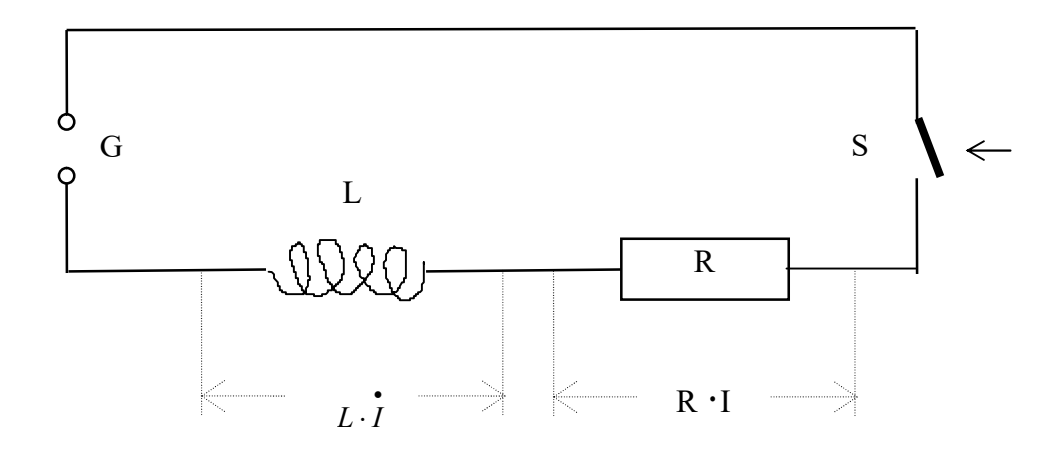

1) Es gilt zu jedem Zeitpunkt t (aus elektrotechnischen Gründen):

 $G = R \cdot I(t) + L \cdot \dot{I}(t)$ Daraus folgt für die Stromänderung zu jedem Zeitpunkt t:

$$
\dot{I}(t) = (G - I(t) \cdot R) / L
$$

Damit gilt auch zu jedem Zeitpunkt  $t_n$  (=n · R)

$$
\dot{I}(t_n) = (G - I(t_n) \cdot R) / L
$$

oder anders geschrieben:

 $\dot{I}_n = (G - I_n \cdot R) / L$  (L1)

2) Der Strom zum Zeitpunkt 0 beträgt:  $I_0 = 0$  (L2)

3) Die Stromstärke, die zum Zeitpunkt t  $_{n+1}$  (nach n+1 Zeitabschnitten  $\Delta t$ ) fließt, kann mit folgender Formel nicht exakt berechnet, sondern nur angenähert werden, da die

Stromänderung *i* während des Zeitraums (Zeitabschnitts)  $\Delta t$  nicht konstant ist. Damit man aber eine gute Annäherung erreichen kann, muß man den Zeitraum  $\Delta t$  hinreichend klein wählen.

$$
I(t_{n+1}) \approx I(t_n) + \dot{I}(t_n) \cdot \Delta t
$$

oder anders geschrieben:

$$
\mathbf{I}_{n+1} \approx \mathbf{I}_n + \dot{I}_n \cdot \Delta t \tag{L3}
$$

Mit diesen 3 Formeln kann man die Stromstärke nach jedem Zeitraum  $\Delta t$  berechnen:

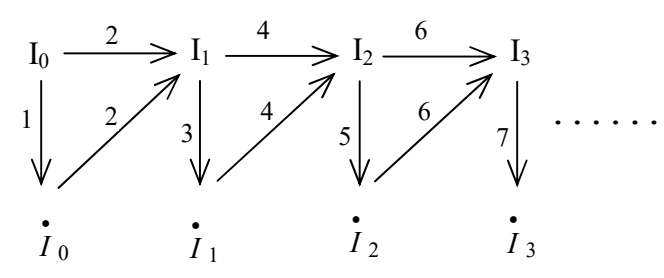

Konkretes Beispiel: Voraussetzungen: G = 400 V; L = 10 Vs/A; R = 1  $\Omega$ ;  $\Delta t = 1$  s

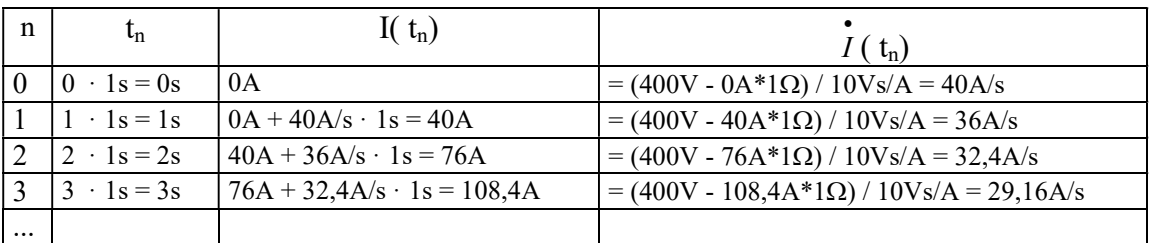

### Umsetzung in Excel

a) Geben Sie für G, R. L und  $\Delta t$  die von Ihnen bestimmten (z.B. G = 400 V, R = 1  $\Omega$ ; L =  $V_s/A$ ,  $\Delta t = 0.1$  s) Werte in die von Ihnen vorgesehenen Zellen ein.

Erzeugen Sie die Wertetabelle für n, t<sub>n</sub>, I<sub>n</sub> und  $\int_{t_1}^{t_2}$  $I_n$  in der die Zeit t<sub>n</sub> (= n ·  $\Delta t$ ) nach n

Zeitabschnitten, die Stromstärke I<sub>n</sub> und die Stromstärkenänderung  $\vec{I}$ ,  $I_n$  in Abhängigkeit von 0, 1, 2, ... , n Zeitabschnitten dargestellt wird.

b) Der exakte Wert der Stromstärke I in Abhängigkeit von der Zeit t beträgt:

$$
Iex(t) = \frac{G}{R} \cdot (1 - e^{-\frac{Rt}{L}})
$$

Nehmen Sie den exakten Wert der Stromstärke I $ex_{n}$  nach n Zeiteinheiten in die Wertetabelle mit auf.

c) Erzeugen Sie ein Diagramm, in dem I<sub>n</sub> und Iex<sub>n</sub> in Abhängigkeit von  $t = t_n$  dargestellt wird. Der letzte Eintrag aus der Wertetabelle soll 99,9% der Endstromstärke anzeigen.

D.h. man muß ca.  $R \cdot \Delta t$ L  $\cdot \Delta t$  $\frac{7L}{1}$  Einträge aus der Wertetabelle für das Diagramm benutzen.

Bemerkung (für mathematisch Interessierte): Mit (L1) in (L3) eingesetzt und (L2) ergibt sich:

 $I_0 = 0$  $I_{n+1} \approx I_n + (G - I_n \cdot R)/L \cdot \Delta t$  für n >=1

## 2.2 Entladekurve einer Spule

Eine Spule L mit dem Widerstand R ist an einer Spannungsquelle G angeschlossen. Nach einer gewissen Zeit befindet sich dann an der Spule die Endspannung G. Dann wird die Spannungsquelle entfernt und die Spule kurzgeschlossen.

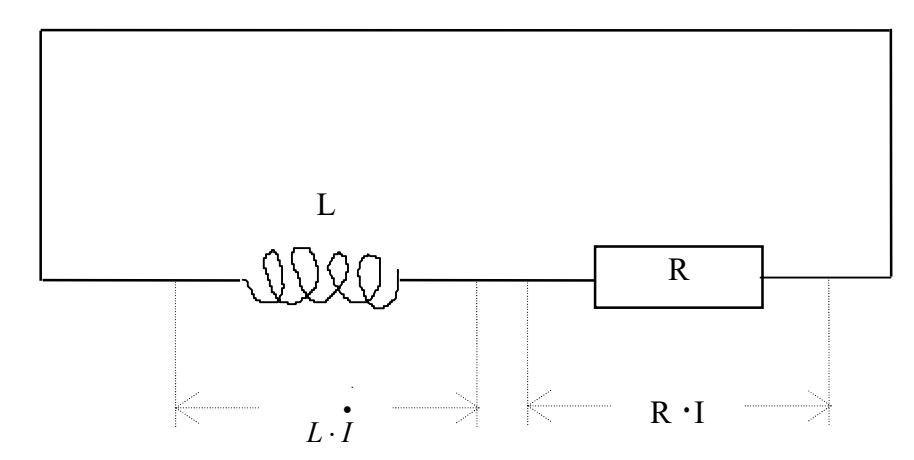

1) Es gilt zu jedem Zeitpunkt t (aus elektrotechnischen Gründen):

 $R \cdot I(t) = L \cdot \dot{I}(t)$ 

Daraus folgt für die Stromänderung zu jedem Zeitpunkt t:

 $I(t) = R \cdot I(t) / L$ Damit gilt auch zu jedem Zeitpunkt  $t_n$  (=n·R)

 $I(t_n) = R \cdot I(t_n) / L$ oder anders geschrieben:

$$
\dot{I}_n = \mathbf{R} \cdot \mathbf{I}_n / \mathbf{L}
$$
 (L11)

2) Der Strom zum Zeitpunkt 0 beträgt:  $I_0 = G/R$  (L21)

3) Die Stromstärke, die zum Zeitpunkt t  $_{n+1}$  (nach n+1 Zeitabschnitten  $\Delta t$ ) fließt, kann mit folgender Formel nicht exakt berechnet, sondern nur angenähert werden, da die

Stromänderung  $\dot{i}$  während des Zeitraums (Zeitabschnitts)  $\Delta t$  nicht konstant ist. Damit man aber eine gute Annäherung erreichen kann, muß man den Zeitraum  $\Delta t$  hinreichend klein wählen.

$$
I(t_{n+1}) \approx I(t_n) - \dot{I}(t_n) \cdot \Delta t
$$

oder anders geschrieben:

$$
\mathbf{I}_{n+1} \approx \mathbf{I}_n - \dot{I}_n \cdot \Delta t \tag{L31}
$$

Damit diesen 3 Formeln kann man die Stromstärke nach jedem Zeitraum  $\Delta t$  berechnen:

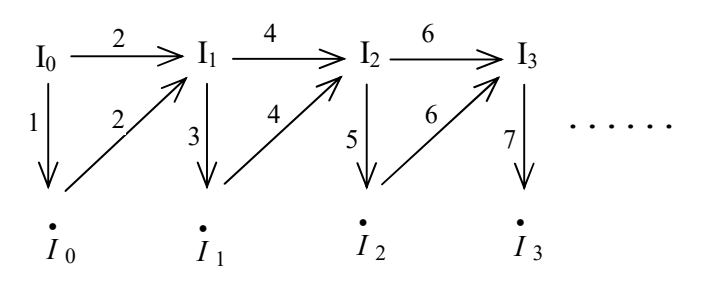

Konkretes Beispiel: Voraussetzungen: G = 400 V; L = 10 Vs/A; R = 1  $\Omega$ ;  $\Delta t = 1$  s

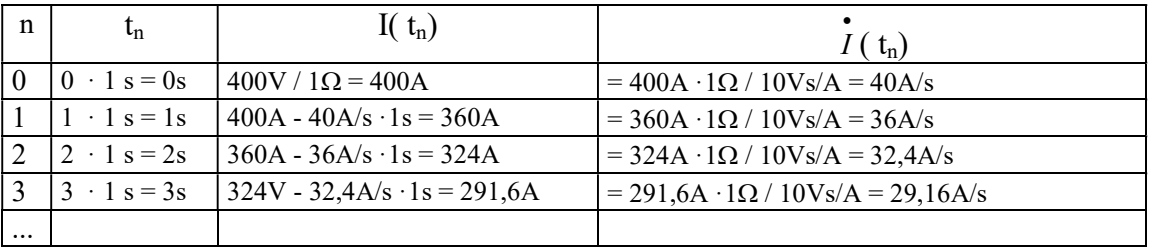

#### Umsetzung in Excel

a) Geben Sie für G, R. L und  $\Delta t$  die von Ihnen bestimmten (z.B. G = 400 V, R = 1  $\Omega$ ;  $L = Vs/A$ ,  $\Delta t = 0.1$  s) Werte in die von Ihnen vorgesehenen Zellen ein.

Erzeugen Sie die Wertetabelle für n, t<sub>n</sub>, I<sub>n</sub> und  $\int_{t_1}^{t_2}$  $I_n$ , in der die Zeit t<sub>n</sub> (= n ·  $\Delta t$ ) nach n

Zeitabschnitten, die Stromstärke I<sub>n</sub> und die Stromstärkenänderung  $\vec{I}$ ,  $I_n$  in Abhängigkeit von 0, 1, 2, ... , n Zeitabschnitten dargestellt wird.

b) Der exakte Wert der Stromstärke I in Abhängigkeit von der Zeit t beträgt:

$$
Iex(t) = \frac{G}{R} \cdot e^{-\frac{Rt}{L}}
$$

Nehmen Sie den exakten Wert der Stromstärke I $ex_n$  nach n Zeiteinheiten in die Wertetabelle mit auf.

c) Erzeugen Sie ein Diagramm, in dem I<sub>n</sub> und Iex<sub>n</sub> in Abhängigkeit von  $t = t_n$  dargestellt wird. Der letzte Eintrag aus der Wertetabelle soll 0,1% der Anfangsstromstärke anzeigen.

D.h. man muß ca.  $R \cdot \Delta t$ L  $\cdot \Delta t$  $\frac{7L}{1}$  Einträge aus der Wertetabelle für das Diagramm benutzen.

Bemerkung (für mathematisch Interessierte): Mit (L11) in (L31) eingesetzt und (L21) ergibt sich:  $I_0 = GR$  $I_{n+1} \approx I_n - (R \cdot I_n / L) \cdot \Delta t$  für n >=1

### 2.3 Ladekurve eines Kondensators

Ein Widerstand R und ein (entladener) Kondensator C sind an einer Spannungsquelle G angeschlossen.

Dann wird der Schalter S geschlossen.

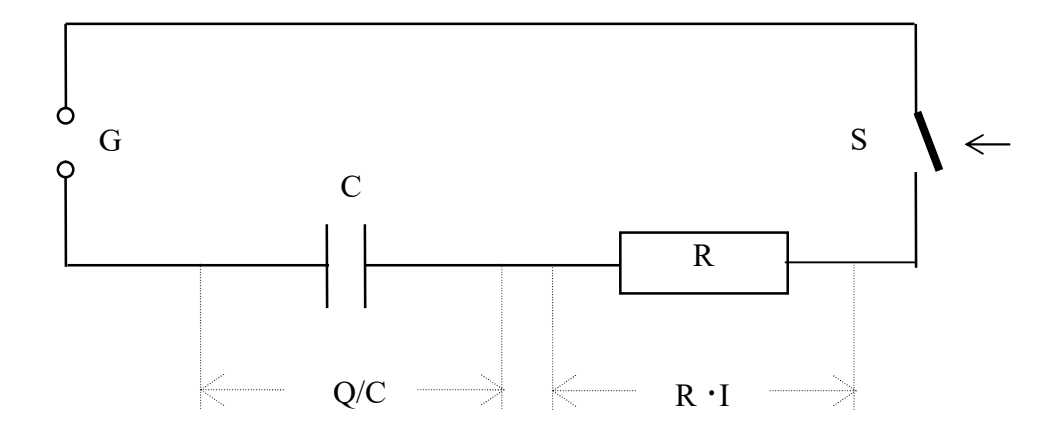

1) Es gilt zu jedem Zeitpunkt t (aus elektrotechnischen Gründen):  $G = Q(t) / C + R \cdot I(t)$ Daraus folgt für die Stromstärke zu jedem Zeitpunkt t:  $I(t) = (GC - Q(t))/RC$ Damit gilt auch zu jedem Zeitpunkt  $t_n$  (=n · R)  $I(t_n) = (GC - Q(t_n)) / RC$ oder anders geschrieben:  $I_n = (GC - Q_n) / RC$  (C1)

2) Die Ladungsmenge zum Zeitpunkt 0 beträgt:  $Q_0 = 0$  (C2)

3) Die Ladungsmenge, die sich zum Zeitpunkt t  $_{n+1}$  (nach n+1 Zeitabschnitten) auf dem Kondensator befindet, kann mit folgender Formel nicht exakt berechnet, sondern nur angenähert werden, da die Stromstärke I während des Zeitraums (Zeitabschnitts)  $\Delta t$  nicht konstant ist. Damit man aber eine gute Annäherung erreichen kann, muß man den Zeitraum  $\Delta t$ hinreichend klein wählen.

$$
Q_{n+1} \approx Q_n + I_n \cdot \Delta t \tag{C3}
$$

Mit diesen 3 Formeln kann man die Stromstärke nach jedem Zeitraum  $\Delta t$  berechnen:

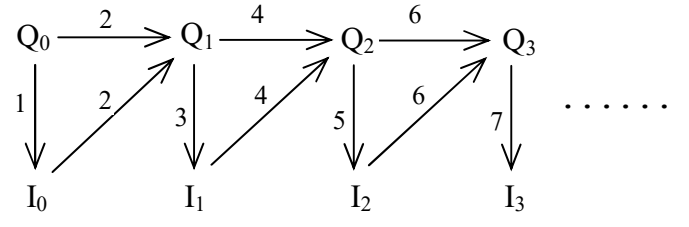

Konkretes Beispiel: Voraussetzungen: G = 200 V; R = 10  $\Omega$ ; C = 1 F;  $\Delta t$  = 1 s

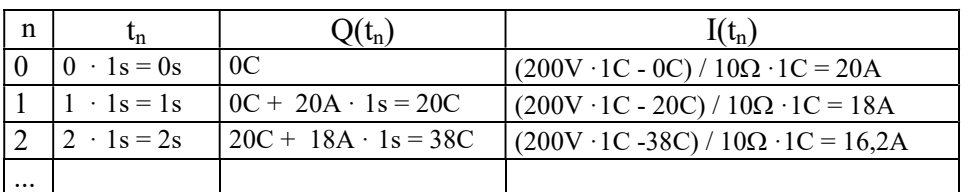

#### Umsetzung in Excel

a) Geben Sie für R, C, G und  $\Delta t$  die von Ihnen bestimmten (z.B. R = 1  $\Omega$ ; C = 2 F; G = 40 V;  $\Delta t = 1$  s) Werte in die von Ihnen vorgesehenen Zellen ein.

Erzeugen Sie die Wertetabelle für n, t<sub>n</sub>, Q<sub>n</sub> und I<sub>n</sub>, in der die Zeit t<sub>n</sub> (= n ·  $\Delta t$ ) nach n Zeitabschnitten, die Ladungsmenge  $Q_n$  und der Strom  $I_n$  am Kondensator in Abhängigkeit von 0, 1, 2, ... , n Zeitabschnitten dargestellt wird.

b) Der exakte Wert der Stromstärke I in Abhängigkeit von der Zeit t beträgt:

$$
Iex(t) = \frac{G}{R} \cdot e^{-\frac{t}{RC}}
$$

Nehmen Sie den exakten Wert der Stromstärke I $ex_n$  nach n Zeiteinheiten in die Wertetabelle mit auf.

c) Erzeugen Sie ein Diagramm, in dem I<sub>n</sub> und Iex<sub>n</sub> in Abhängigkeit von  $t = t_n$  dargestellt wird. Der letzte Einträg aus der Wertetabelle soll 99,9% der Endstromstärke anzeigen.

D.h. man muß ca. t CR  $\Delta t$  $\frac{7CR}{1}$  Einträge aus der Wertetabelle für das Diagramm benutzen.

d) Nehmen Sie noch die Spannung  $U_n$  und die exakte Spannung Uex<sub>n</sub> am Kondensator (in Abhängigkeit von 0, 1, 2, ... , n Zeitabschnitten) in die Wertetabelle mit auf.

Bemerkung: Der exakte Wert der Spannung U in Abhängigkeit von der Zeit t beträgt:

$$
Uex(t) = G \cdot (1 - e^{-\frac{t}{RC}})
$$

e) Erzeugen Sie ein Diagramm, in dem I<sub>n</sub> und Iex<sub>n</sub>, U<sub>n</sub> und Uex<sub>n</sub> in Abhängigkeit von  $t = t_n$  dargestellt wird.

Bemerkung (für mathematisch Interessierte): Mit (C1) in (C3) eingesetzt und (C2) ergibt sich:

 $Q_0 = 0$  $Q_{n+1} \approx Q_n + (GC - Q_n) / RC \cdot \Delta t$  für n >=1

### 2.4 Entladekurve eines Kondensators

Ein voll geladener Kondensator C mit der Anfangsspannung G wird über einen Widerstand R entladen.

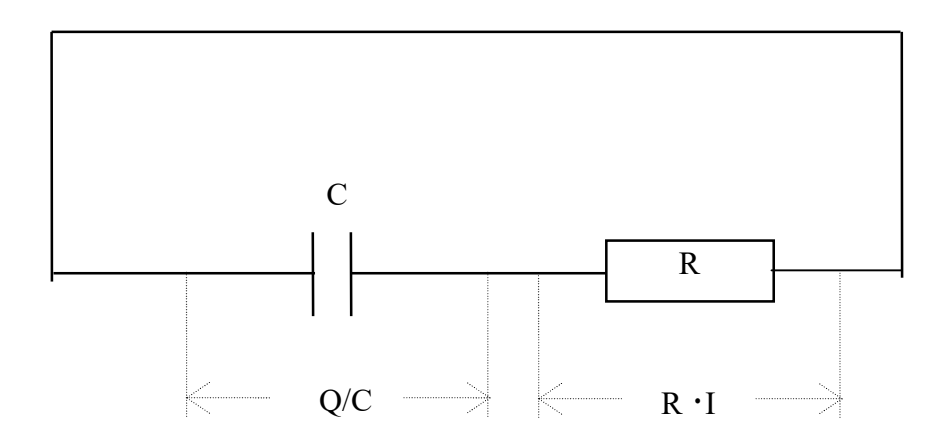

1) Es gilt zu jedem Zeitpunkt t (aus elektrotechnischen Gründen):  $Q(t) / C = R \cdot I(t)$ Daraus folgt für die Stromstärke zu jedem Zeitpunkt t:  $I(t) = Q(t) / RC$ Damit gilt auch zu jedem Zeitpunkt  $t_n$  (=n · R)  $I(t_n) = Q(t_n) / RC$ oder anders geschrieben:  $I_n = Q_n / RC$  (C11)

2) Die Ladungsmenge zum Zeitpunkt 0 beträgt (U(0) = G):  $Q_0 = GC$  (C21)

3) Die Ladungsmenge, die sich zum Zeitpunkt t  $_{n+1}$  (nach n+1 Zeitabschnitten) auf dem Kondensator befindet, kann mit folgender Formel nicht exakt berechnet, sondern nur angenähert werden, da die Stromstärke I während des Zeitraums (Zeitabschnitts)  $\Delta t$  nicht konstant ist. Damit man aber eine gute Annäherung erreichen kann, muß man den Zeitraum  $\Delta t$ hinreichend klein wählen.

$$
Q_{n+1} \approx Q_n - I_n \cdot \Delta t \tag{C31}
$$

Mit diesen 3 Formeln kann man die Stromstärke nach jedem Zeitraum  $\Delta t$  berechnen:

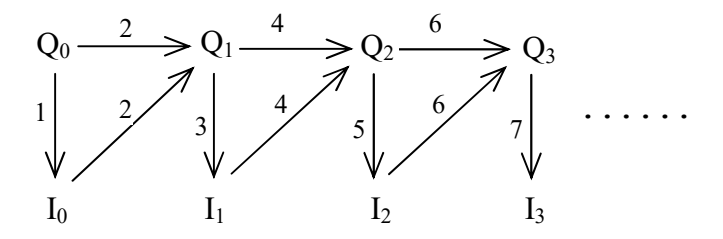

Konkretes Beispiel: Voraussetzungen: G = 200 V; R = 10  $\Omega$ ; C = 1 F;  $\Delta t$  = 1 s

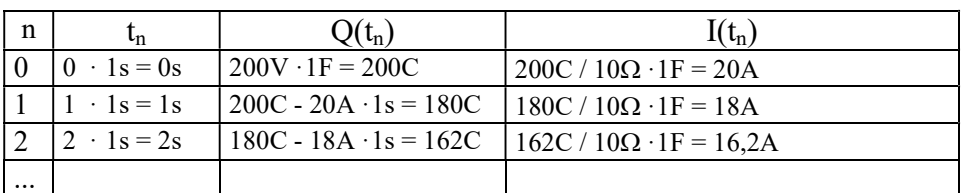

#### Umsetzung in Excel

a) Geben Sie für R, C, G und  $\Delta t$  die von Ihnen bestimmten (z.B. R = 1  $\Omega$ ; C = 2 F; G = 40 V;  $\Delta t = 1$  s) Werte in die von Ihnen vorgesehenen Zellen ein.

Erzeugen Sie die Wertetabelle für n, t<sub>n</sub>, Q<sub>n</sub>, und I<sub>n</sub>, in der die Zeit t<sub>n</sub> (= n ·  $\Delta t$ ) nach n Zeitabschnitten, die Ladungsmenge  $Q_n$ , und der Strom  $I_n$  und am Kondensator in Abhängigkeit von 0, 1, 2, ... , n Zeitabschnitten dargestellt wird.

b) Der exakte Wert der Stromstärke I in Abhängigkeit von der Zeit t beträgt:

$$
Iex(t) = \frac{G}{R} \cdot e^{-\frac{t}{RC}}
$$

Nehmen Sie den exakten Wert der Stromstärke I $ex_n$  nach n Zeiteinheiten in die Wertetabelle mit auf.

c) Erzeugen Sie ein Diagramm, in dem I<sub>n</sub> und Iex<sub>n</sub> in Abhängigkeit von  $t = t_n$  dargestellt wird. Der letzte Eintrag aus der Wertetabelle soll 0,1% der Anfangsstromstärke anzeigen.

D.h. man muß ca. t CR  $\Delta t$  $\frac{7CR}{1}$  Einträge aus der Wertetabelle für das Diagramm benutzen.

d) Nehmen Sie noch die Spannung  $U_n$  und die exakte Spannung Uex<sub>n</sub> am Kondensator (in Abhängigkeit von 0, 1, 2, ... , n Zeitabschnitten) in die Wertetabelle mit auf.

Bemerkung: Der exakte Wert der Spannung U in Abhängigkeit von der Zeit t beträgt:

$$
Uex(t) = G \cdot e^{-\frac{t}{RC}}
$$

e) Erzeugen Sie ein Diagramm, in dem I<sub>n</sub> und Iex<sub>n</sub>, U<sub>n</sub> und Uex<sub>n</sub> in Abhängigkeit von  $t = t_n$  dargestellt wird.

Bemerkung (für mathematisch Interessierte): Mit (C11) in (C31) eingesetzt und (C21) ergibt sich:

 $Q_0 = GC$  $Q_{n+1} \approx Q_n - (Q_n / RC) \cdot \Delta t$  für n >=1

## 2.5 Elektrischer Schwingkreis

In der Schalterstellung A wird ein Kondensator C voll geladen, bis an ihm die Spannung G anliegt. Danach wird der Schalter in Stellung B gebracht, d.h. die Spule L und der Kondensator C sind direkt miteinander verbunden. Der Widerstand der Spule soll  $0 \Omega$  sein.

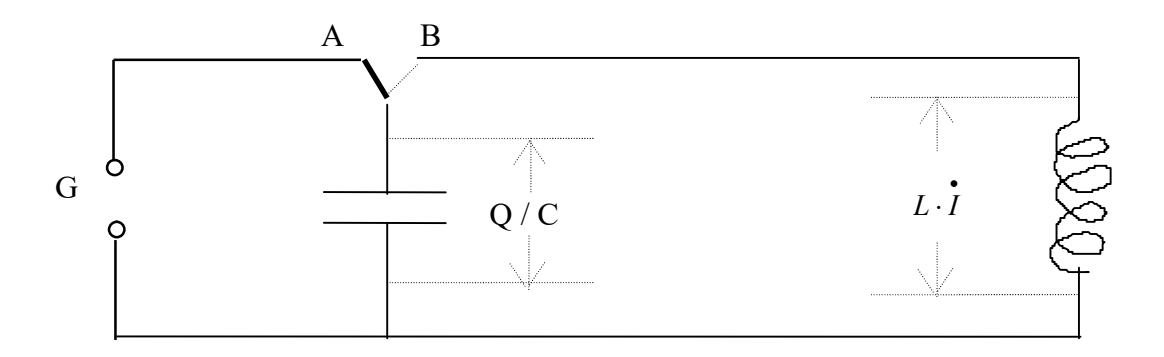

1) Es gilt zu jedem Zeitpunkt t (aus elektrotechnischen Gründen):

 $Q(t) / C = L \cdot \vec{i}$  (t) Daraus folgt für die Stromstärkenänderung zu jedem Zeitpunkt t:

 $I(t) = Q(t) / LC$ Damit gilt auch zu jedem Zeitpunkt  $t_n$  (=n·R)

 $I(t_n) = Q(t_n) / LC$ oder anders geschrieben:

$$
\dot{I}_n = Q_n / LC
$$
 (S1)

2) Die Ladungsmenge zum Zeitpunkt 0 beträgt (U(0) = G):  $Q_0 = GC$  (S2)

3) Die Stromstärke zum Zeitpunkt 0 beträgt:  $I_0 = 0$  (S3)

4) Die Stromstärke zum Zeitpunkt  $t_{n+1}$  (nach n+1 Zeitabschnitten), kann mit folgender Formel

nicht exakt berechnet, sondern nur **angenähert** werden, da die Stromstärkenänderung *i* (t) während des Zeitraums  $\Delta t$  nicht konstant ist. Damit man aber eine gute Annäherung erreichen kann, muß man den Zeitraum At hinreichend klein wählen.

$$
\mathbf{I}_{n+1} \approx \mathbf{I}_n + \dot{I}_n \cdot \Delta t \tag{S4}
$$

5) Die Ladungsmenge, die sich zum Zeitpunkt  $t_{n+1}$  (nach n+1 Zeitabschnitten) auf dem Kondensator befindet, kann mit folgender Formel nicht exakt berechnet, sondern nur angenähert werden, da der Strom I während des Zeitraums  $\Delta t$  nicht konstant ist. Damit man aber eine gute Annäherung erreichen kann, muß man den Zeitraum  $\Delta t$  hinreichend klein wählen.

 $Q_{n+1} \approx Q_n - I_n \cdot \Delta t$  (S5) Mit diesen 5 Formeln kann man die Stromstärke nach jedem Zeitraum  $\Delta t$  berechnen:

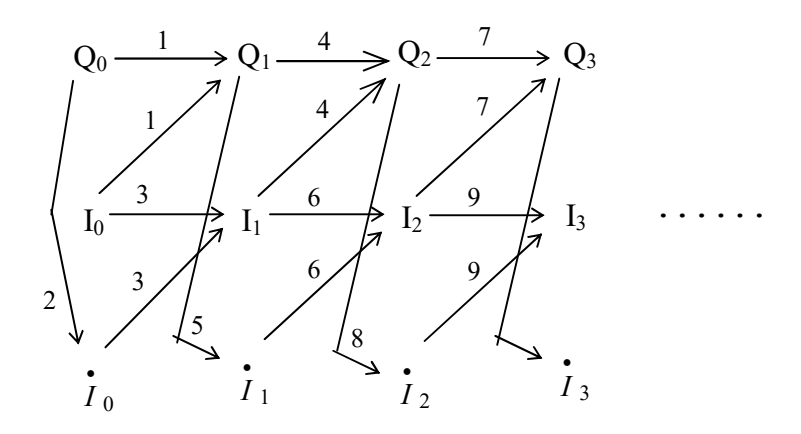

Konkretes Beispiel: Voraussetzungen: G = 200V; L = 1Vs/A; C = 10F;  $\Delta t$  = 1 s

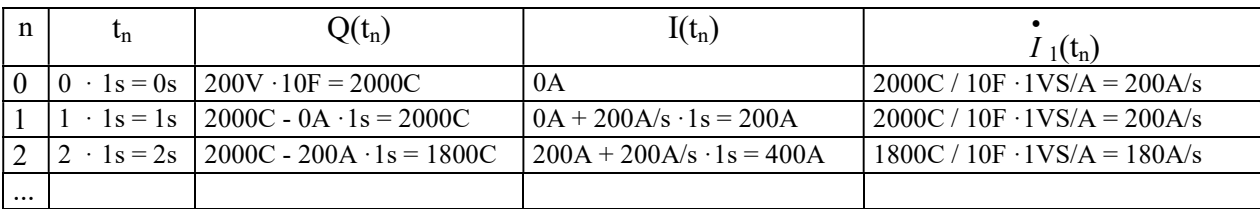

#### Umsetzung in Excel

a) Geben Sie für L, C, G und  $\Delta t$  die von Ihnen bestimmten (z.B. G = 2V; L = 0,01Vs/A;  $C = 1F$ ;  $\Delta t = 0,001$  s) Werte in die von Ihnen vorgesehenen Zellen ein.

Erzeugen Sie die Wertetabelle für n, t<sub>n</sub>, Q<sub>n</sub>, I<sub>n</sub>, und  $\dot{I}$ <sub>n</sub>, in der die Zeit t<sub>n</sub> (= n ·  $\Delta t$ ) nach n

Zeitabschnitten, die Ladungsmenge Q<sub>n</sub>, der Strom I<sub>n</sub>, und die Stromstärkenänderung  $\dot{I}_n$  am Kondensator in Abhängigkeit von 0, 1, 2, ... , n Zeitabschnitten dargestellt wird.

b) Der exakte Wert der Stromstärke I in Abhängigkeit von der Zeit t beträgt:

$$
Iex(t) = -\frac{GC}{\sqrt{LC}} \cdot \sin(\frac{t}{\sqrt{LC}})
$$

Nehmen Sie den exakten Wert der Stromstärke Iex<sub>n</sub> nach n Zeiteinheiten in die Wertetabelle mit auf.

c) Erzeugen Sie ein Diagramm, in dem I<sub>n</sub> und Iex<sub>n</sub> in Abhängigkeit von  $t = t_n$  dargestellt wird.

Bemerkung:

Um 2 Perioden des Stromverlaufs anzuzeigen, muß man t LC  $\Delta l$  $\frac{4\pi\sqrt{LC}}{4}$  Einträge aus der

Wertetabelle für das Diagramm benutzen.

d) Nehmen Sie noch die Spannung  $U_n$  und die exakte Spannung Uex<sub>n</sub> am Kondensator (in Abhängigkeit von 0, 1, 2, ... , n Zeitabschnitten) in die Wertetabelle mit auf.

Bemerkung:

Der exakte Wert der Spannung U in Abhängigkeit von der Zeit t beträgt:

$$
Uex(t) = G \cdot \cos(\frac{t}{\sqrt{LC}})
$$

e) Erzeugen Sie ein Diagramm, in dem I<sub>n</sub> und Iex<sub>n</sub>, U<sub>n</sub> und Uex<sub>n</sub> in Abhängigkeit von  $t = t_n$  dargestellt wird.

Bemerkung (für mathematisch Interessierte):

 $I_{n+1} \approx I_n + I_n \cdot \Delta t$ damit:  $I_n \approx I_{n-1} + \dot{I}_{n-1} \cdot \Delta t$  (H1)  $I_n = \mathbf{Q}_n / \mathbf{LC}$  (S1) damit:  $I_{n-1} = Q_{n-1} / LC$  (H2) (H2) in (H1) eingesetzt:  $I_n \approx I_{n-1} + (Q_{n-1} / LC) \cdot \Delta t$  (H3)  $I_n$  in (S5) eingesetzt:  $Q_{n+1} \approx Q_n - (I_{n-1} + (Q_{n-1} / LC) \cdot \Delta t) \cdot \Delta t$ 

Damit hat man folgende Gleichungen, mit denen man die Ladungsmenge Q nach 0, 1, 2, ... Zeitabschnitten  $\Delta t$  berechnen kann:

$$
I_0 = 0
$$
  
\n
$$
Q_0 = GC
$$
  
\n
$$
Q_1 \approx Q_0 - I_0 \cdot \Delta t
$$
  
\n
$$
Q_{n+1} \approx Q_n - (I_{n-1} + (Q_{n-1} / LC) \cdot \Delta t) \cdot \Delta t \quad \text{für } n > = 1
$$

# 3 Chemisches Gleichgewicht

Beschreiben des dynamisches Verhaltens einer chemischen Reaktion mit Hilfe der elementaren Grundrechenarten und ohne Verwendung höherer Mathematik anhand ausgewählter Übungsaufgaben und mit Unterstützung einer Tabellenkalkulation wie z.B. EXCEL.

Bemerkungen:

Die Dimensionen sind wie folgt angegeben und werden bei den folgenden Rechnungen nicht immer angegeben, aber stillschweigend benutzt.

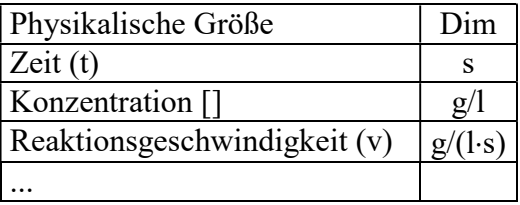

### Wichtige Vorbemerkung:

Die chemischen Größen, wie z.B. Konzentration [A](t), Reaktionsgeschwindigkeit v(t), usw. werden zu den Zeitpunkten  $0 \cdot \Delta t$ ,  $1 \cdot \Delta t$ ,  $2 \cdot \Delta t$ ,  $3 \cdot \Delta t$ , ... also allgemein nach dem Zeitpunkt  $t_n = n \cdot \Delta t$  betrachtet.

Man definiert dann:  $[A]( t_n) = [A]_n$  $v(t_n) = v_n$ usw.

## 3.1 Die chemischen Vorgänge

### 3.1.1 Anschauliche Beschreibung

Ein Stoff A der Konzentration [A] zerfällt mit einer bestimmten "Geschwindigkeit" v<sub>a</sub> - die proportional der Konzentration [A] (mit dem Proportionalitätsfaktor ka) ist in den Stoff B.

Umgekehrt zerfällt auch der Stoff B der Konzentration [B] mit einer bestimmten "Geschwindigkeit"  $v_b$  - die proportional der Konzentration [B] (mit dem Proportionalitätsfaktor  $k_b$ ) ist - in den Stoff A.

Als Reaktionsgleichung dargestellt:

 <sup>k</sup><sup>a</sup> A ----> B  $k_{\rm b}$  $B$  ----> A

## 3.2 Detaillierte Beschreibung

## 3.2.1 Bezeichnungen

Die Konzentration des Stoffs A zum Zeitpunkt t wird mit [A](t) bezeichnet.

Die Konzentration des Stoffs B zum Zeitpunkt t wird mit [B](t) bezeichnet.

Die Reaktionsgeschwindigkeit des Stoffs A zum Zeitpunkt t (d.h. die pro Zeiteinheit abnehmende Konzentration des Stoffs  $A =$  die um den gleichen Betrag zunehmende Konzentration des Stoffs B) wird mit  $v_a(t)$  bezeichnet.

Die Reaktionsgeschwindigkeit des Stoffs B zum Zeitpunkt t (d.h. die pro Zeiteinheit abnehmende Konzentration des Stoffs  $B =$  die um den gleichen Betrag zunehmende Konzentration des Stoffs A) wird mit  $v<sub>b</sub>(t)$  bezeichnet.

Die sich zum Zeitpunkt t ändernde Konzentration [A](t), (d.h. die Konzentrationsänderung

des Stoffs A pro Zeiteinheit) wird mit  $\hat{[A]}(t)$  bezeichnet.

Die sich zum Zeitpunkt t ändernde Konzentration [B](t), (d.h. die Konzentrationsänderung

des Stoffs B pro Zeiteinheit) wird mit  $\hat{B}$  (t) bezeichnet.

## 3.2.2 Gesetze aus der Chemie

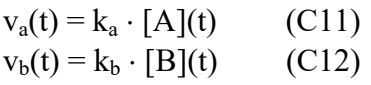

## 3.2.3 Mathematische Beschreibung von [A](t) und [B](t)

 $[A](t) = v_b(t) - v_a(t)$  (C21)  $[\dot{B}]$  (t) = v<sub>a</sub>(t) - v<sub>b</sub>(t) (C22)

(C11) und (C12) eingesetzt in (C21) und (C22) ergeben:

 $[A](t) = k_b \cdot [B](t) - k_a \cdot [A](t)$ 

 $[\hat{B}]$  (t) = k<sub>a</sub> · [A](t) - k<sub>b</sub> · [B](t)

### 3.2.4 Berechnung zu bestimmten (diskreten) Zeitpunkten  $t_n$  (=n · $\Delta t$ )

### 3.2.4.1 Für die Konzentrationsänderungen gelten:

 $\[\hat{A}\]$ (t<sub>n</sub>) = k<sub>b</sub> · [B](t<sub>n</sub>) - k<sub>a</sub> · [A](t<sub>n</sub>) (F11)  $[\hat{B}] (t_n) = k_a \cdot [A](t_n) - k_b \cdot [B](t_n)$  (F12) oder anders geschrieben:  $[A]_n = k_b \cdot [B]_n - k_a \cdot [A]_n$  $[\dot{B}]_n = k_a \cdot [A]_n - k_b \cdot [B]_n$ 

## 3.2.4.2 Konzentrationen von A und B zum Zeitpunkt 0 betragen:

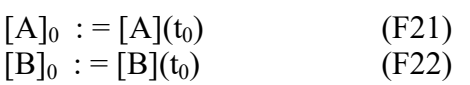

#### 3.2.4.3 Annäherung

Die Konzentration des Stoffs A zum Zeitpunkt t<sub>n+1</sub> (nach n+1 Zeitabschnitten  $\Delta t$ ), kann mit folgender Formel nicht exakt berechnet, sondern nur angenähert werden, da die

Konzentrationsänderung [*A*] während des Zeitraums (Zeitabschnitts)  $\Delta t$  nicht konstant ist. Damit man aber eine gute Annäherung erreichen kann, muß man den Zeitraum  $\Delta t$  hinreichend klein wählen.

$$
[A](t_{n+1}) \approx [A](t_n) + [\mathbf{\dot{A}}](t_n) \cdot \Delta t
$$
  

$$
[B](t_{n+1}) \approx [B](t_n) + [\mathbf{\dot{B}}](t_n) \cdot \Delta t
$$

oder anders geschrieben:

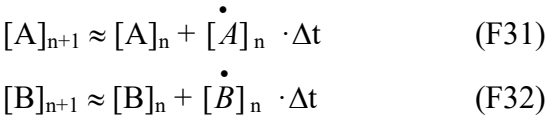

Man kann also hintereinander (iterativ) berechnen:

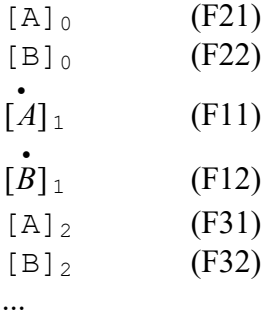

Das heißt man kann die Konzentrationen [A] und [B] nach einem beliebigen Zeitabschnitt  $t_n$ berechnen !!!

### 3.2.5 Bemerkungen für mathematisch Interessierte

#### 3.2.5.1 Rekursion

Mit (F11) bzw. (F12) in (F31) bzw. (F32) und (F21) und F(22) eingesetzt ergibt sich:  $[A]_0 = [A](t_0)$  $[B]_0 = [B](t_0)$  $[A]_{n+1} \approx [A]_n + (k_b \cdot [B]_n - k_a \cdot [A]_n) \cdot \Delta t$  (n >= 1)  $[B]_{n+1} \approx [B]_n + (k_a \cdot [A]_n - k_b \cdot [B]_n) \cdot \Delta t$  (n >= 1)

#### 3.2.5.2 Exakte Lösung ohne Beweis

Die exakte Lösung ist (Lösung eines linearen Differentialgleichungssystems):

$$
[A](t) = \frac{k_b([A]_0 + [B]_0)}{k_b + k_a} + \frac{[A]_0 \cdot k_a - k_b \cdot [B]_0}{k_b + k_a} \cdot e^{-(k_b + k_a)t}
$$

$$
[B](t) = [A]_0 + [B]_0 - [A](t)
$$

### 3.2.5.3 Gleichgewicht

$$
\lim_{t \to 0} [A](t) = \lim_{t \to 00} \frac{k_b([A]_0 + [B]_0)}{k_b + k_a} + \frac{[A]_0 \cdot k_a - k_b \cdot [B]_0}{k_b + k_a} \cdot e^{-(k_b + k_a)t} = \frac{k_b([A]_0 + [B]_0)}{k_b + k_a}
$$

also: Im Gleichgewicht gilt für die Konzentration von [A] und [B]:

$$
\lim_{t \to 0} [A](t) = \frac{k_b([A]_0 + [B]_0)}{k_b + k_a}
$$
\n
$$
\lim_{t \to 0} [B](t) = [A]_0 + [B]_0 - \frac{k_b([A]_0 + [B]_0)}{k_b + k_a}
$$

## 3.2.6 Konkretes Beispiel

Voraussetzungen:

 $[A]_0 = 1000 \text{ g/l}; [B]_0 = 2000 \text{ g/l}; k_a = 0,1/\text{s}; k_b = 0,01/\text{s}; \Delta t = 1 \text{ s}$ 

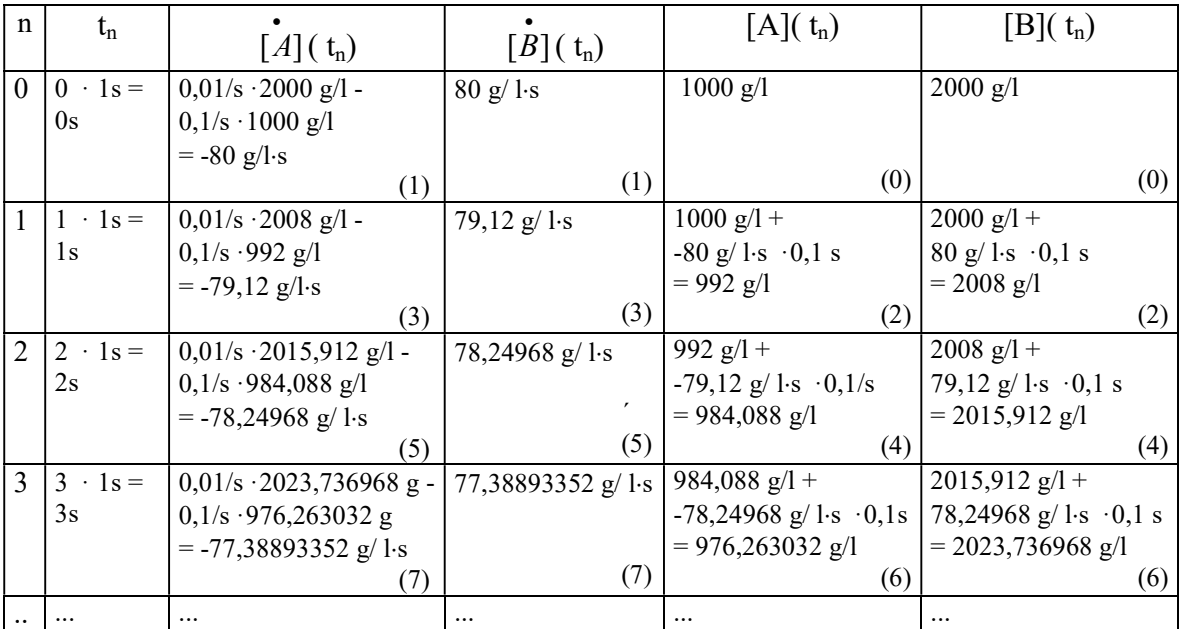

Bemerkung:

Die Zahlen (0), (1), (2), usw. in der Tabelle geben die Reihenfolge der Berechnungen in der Tabelle an.

#### 3.2.7 Umsetzung in Excel

a) Geben Sie für k<sub>a</sub>, k<sub>b</sub>, [A]<sub>0</sub>, [B]<sub>0</sub> und  $\Delta t$  die von Ihnen bestimmten (z.B. k<sub>a</sub> = 0,1/s  $k_b = 0.01/s$ ,  $[A]_0 = 1000 g$ ,  $[B]_0 = 2000 g$ ,  $\Delta t = 0.1 s$ ) Werte in die von Ihnen vorgesehenen Zellen ein.

Erzeugen Sie die Wertetabelle für n, t<sub>n</sub>,  $\left[\mathbf{A}\right]_n$ ,  $\left[\mathbf{B}\right]_n$ ,  $\left[\mathbf{A}\right]_n$ ,  $\left[\mathbf{B}\right]_n$ , in der die Zeit t<sub>n</sub> (= n ·  $\Delta t$ ) nach

n Zeitabschnitten, die Konzentrationenänderungen  $[A]_n$ ,  $[B]_n$ , die Massen  $[A]_n$ ,  $[B]_n$  in Abhängigkeit von 0, 1, 2, ... , n Zeitabschnitten dargestellt wird.

b) Der exakte Wert der Konzentrationen [A] und [B] in Abhängigkeit von der Zeit t beträgt:  $k_h + k_a$ )t  $b$  and  $a$  $a - \mathbf{h}_b$  $b \sim a$  $\frac{b(1^{t}1_{0}+(1^{t}1_{0})}{b})}{b}+\frac{1^{t}1_{0}\cdot R_{a}-R_{b}\cdot [D_{0}]}{b} \cdot e^{-(k_{b}+k_{a})}$  $k_h + k$  $A]_0 \cdot k_a - k_b \cdot [B]$  $k_h + k$  $k_{h}([A]_{0} + [B]_{0}$  $[A](t) = \frac{k_b([A]_0 + [B]_0)}{k_b} + \frac{[A]_0 \cdot k_a - k_b \cdot [B]_0}{k_b} \cdot e^{-(k_b + k_a)}$  $^{+}$  $\cdot k_a - k_b \cdot$  $^{+}$  $+$  $^{+}$  $=$  $[B](t) = [A]_0 + [B]_0 - [A](t)$ 

Nehmen Sie den exakten Werte der Konzentrationen  $[Ae]_n$  und  $[Be]_n$  nach n Zeiteinheiten in die Wertetabelle mit auf.

c) Erzeugen Sie ein Diagramm, in dem  $[A]_n$  und  $[Ae]_n$  (bzw.  $[B]_n$  und  $[Be]_n$ ) in Abhängigkeit von  $t = t_n$  dargestellt wird.

Der letzte Eintrag aus der Wertetabelle soll 99,9% der Endkonzentration anzeigen.

# 4 Chemisches Gleichgewicht - spieltheoretisch modelliert

## 4.1 Modellbeschreibung

Die chemische Reaktion wird durch ein Kugelspiel modelliert. Dabei gilt folgende Zuordnung:

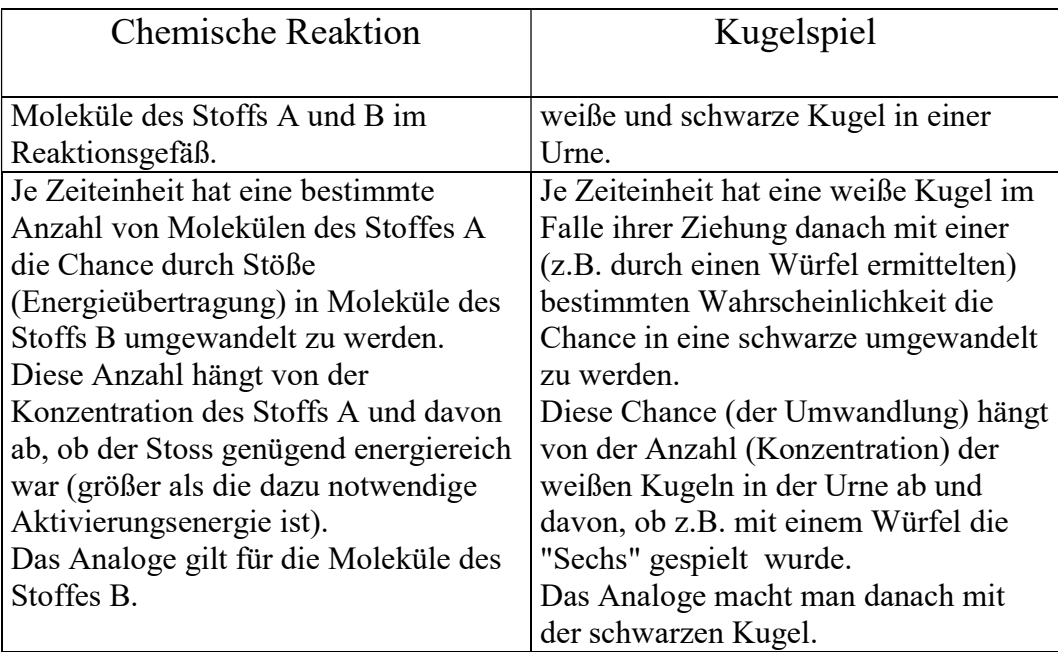

## 4.2 Beispiel

Es wird eine Urne mit 2000 weißen und 1000 schwarzen Kugeln aufgestellt.

1) Es wird aus der Urne eine Kugel gezogen.

a) Wenn eine weiße Kugel gezogen wurde, dann wird ein Würfel geworfen.

a1) Wenn eine 6 gewürfelt wurde, dann wird die weiße Kugel durch eine schwarze Kugel ausgetauscht.

a2) Wenn keine 6 gewürfelt wurde, dann wird die weiße Kugel wieder in die Urne zurückgelegt.

b) Wenn keine weiße Kugel gezogen wurde (sondern eine schwarze), dann wird die Kugel wieder in die Urne zurückgelegt.

2) Das analoge wird nun mit den schwarzen Kugeln gemacht:

a) Es wird aus der Urne eine Kugel gezogen.

Wenn eine schwarze Kugel gezogen wurde, dann wird ein Würfel geworfen.

a1) Wenn eine 1 oder 2 gewürfelt wurde, dann wird die schwarze Kugel durch eine weiße ausgetauscht.

a2) Wenn keine 1 oder 2 gewürfelt wurde, dann wird die schwarze Kugel wieder in die Urne zurückgelegt.

b) Wenn keine schwarze Kugel gezogen wurde (sondern eine weiße), dann wird die Kugel wieder in die Urne zurückgelegt.

3) Es wird immer wieder abwechselnd 1) und 2) durchgeführt.

Nach einer bestimmten Anzahl Ziehungen wird das Spiel abgebrochen. Jede Ziehung - ob erfolgreich oder nicht - zählt als eine Zeiteinheit.

#### 4.2.1 Umsetzung in Excel

a) Geben Sie für  $p_1$ ,  $p_2$ ,  $w_0$ ,  $s_0$  die von Ihnen bestimmten (z.B.  $p_w = 0.1$   $p_s = 0.01$ ,  $w_0 = 1000$ ,  $s_0$  = 2000) Werte in die von Ihnen vorgesehenen Zellen ein.

Erzeugen Sie die Wertetabelle für n, w<sub>n</sub>, s<sub>n</sub>, in der die Zeit t<sub>n</sub> (= n ·  $\Delta t$ ) nach n Zeitabschnitten, die Anzahl der weissen Kugeln w<sub>n</sub>, die Anzahl der schwarzen Kugeln s<sub>n</sub> in Abhängigkeit von 0, 1, 2, ... , n Zeitabschnitten dargestellt wird.

c) Erzeugen Sie ein Diagramm, in dem w<sub>n</sub> und s<sub>n</sub> in Abhängigkeit von  $t = t_n$  dargestellt wird.

Gleichgewicht

- g : Gesamtanzahl der schwarzen und weißen Kugeln =  $s_0 + w_0$
- sn : Anzahl schwarzer Kugeln nach n Ziehungen
- wn : Anzahl weißer Kugeln nach n Ziehungen
- pw : Wahrscheinlichkeit der Aktivierung einer weißen Kugel
- ps : Wahrscheinlichkeit der Aktivierung einer schwarzer Kugel
- s : Anzahl der schwarzer Kugeln im Gleichgewichtszustand
- w : Anzahl der weißen Kugeln im Gleichgewichtszustand

Im Gleichgewichtszustand gilt:

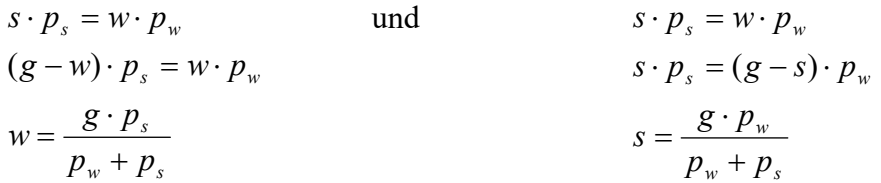

zusammengefaßt:

$$
s = \frac{g \cdot p_w}{p_w + p_s}
$$

$$
w = \frac{g \cdot p_s}{p_w + p_s}
$$

Bemerkung: Eine hervorragende Ausarbeitung zu diesem Themenkreis befindet sich unter: http://www.jkrieger.de/bzr/